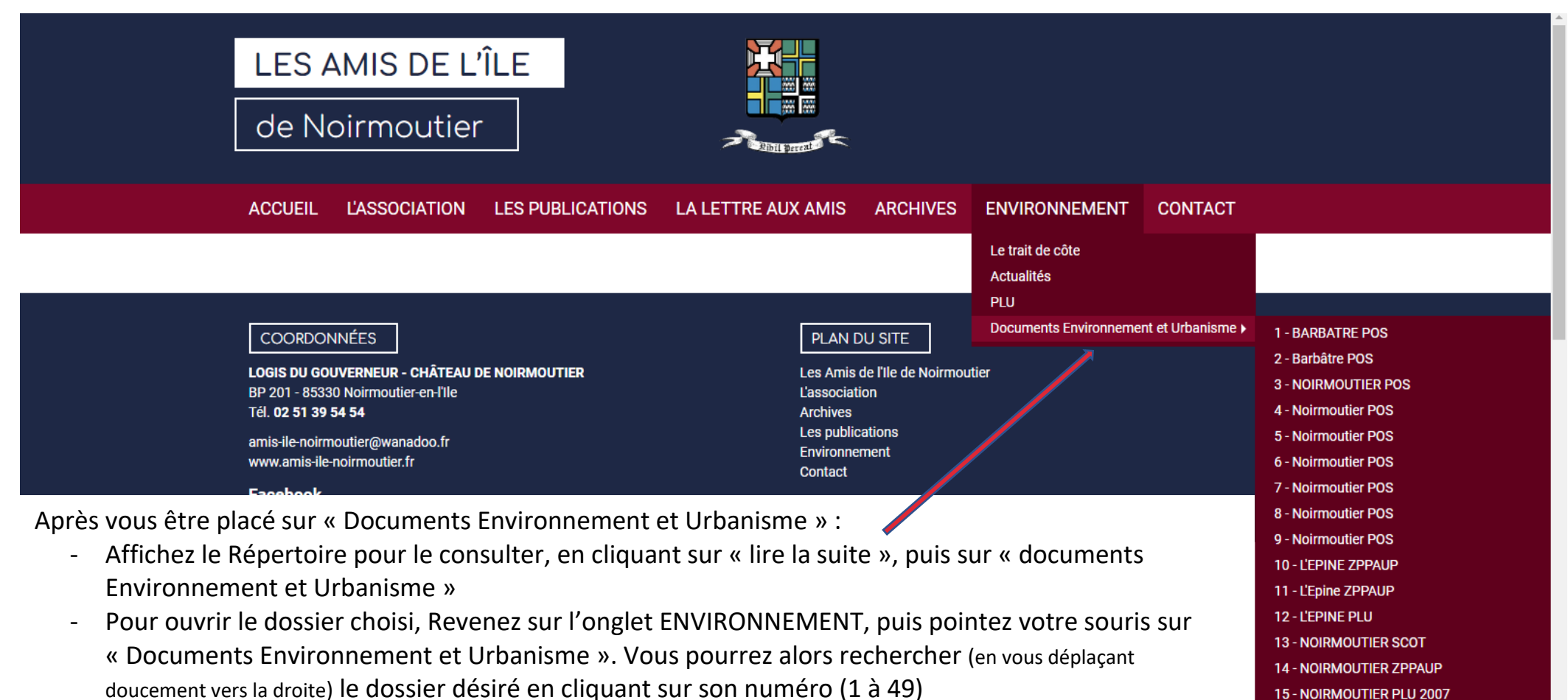

- 15 NOIRMOUTIER PLU 2007
- 16 NOIRMOUTIER PLU 2011-2012-2014